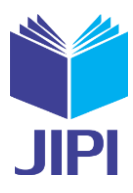

# **WISATA ALAM DIGITAL DI KOTA KEDIRI MENGGUNAKAN AUGMENTED REALITY**

**Rohman Dijaya1), Wahyu Setia Bintara 2), Arif Senja Fitrani3)**

 $1, 2, 3$ )Sains & Teknologi/Informatika

Universitas Muhammadiyah Sidoarjo, Jalan Raya Gelam No. 250, Candi, Sidoarjo, 61271 e-mail: <u>rohman.dijaya@umsida.ac.id</u><sup>1)</sup>, <u>wahyu.sb1@umsida.ac.id<sup>[2\)](mailto:rohman.dijaya@umsida.ac.id2)</sup>[, asfjim@umsida.ac.id](mailto:asfjim@umsida.ac.id)<sup>3)</sup></u>

#### **ABSTRAK**

*Augmented Reality merupakan salah satu bentuk dari teknologi baru yang menggabungkan antara dunia realita dan dunia maya secara nyata. Augmented Reality berperan penting sebagai media perantara untuk memberikan sejumlah informasi yang lebih mudah dipahami oleh pengguna. Aplikasi bernama NaturalAR merupakan sebuah teknologi Augmented Realty yang dikembangkan untuk media promosi objek wisata alam di Kota Kediri. Tujuannya adalah meningkatkan pengalaman interaktif wisatawan dan memberikan informasi mengenai wisata alam di Kota Kediri. Model 3 Dimensi yang digunakan pada aplikasi NaturalAR berupa sejumlah objek wisata alam. Konsep NaturalAR dapat diterapkan dengan menggunakan media berupa peta sebagai penanda untuk menampilkan Model 3 Dimensi. Pengembangan NaturalAR dibuat dengan menggunakan salah satu metode dari SDLC (System Development Life Cycle) yaitu metode waterfall dan software Unity3D sebagai alat untuk pembuatan aplikasi. Bahasa bahasa pemrograman yang digunakan adalah C#. Dalam melakukan konfigurasinya, NaturalAR menggunakan Vuforia sebagai aset untuk membuat, menyimpan, dan mengatur data yang dibutuhkan pada pengembangan aplikasi Augmeted Reality.*

*Kata Kunci: Augmented Reality, Wisata Alam, Kediri, Objek 3 Dimensi, Android.*

#### **ABSTRACT**

*Augmented Reality is a form of new technology that combines the real world and the virtual world for real. Augmented Reality plays an important role as an intermediary medium to provide a number of information that is more easily understood by users. The application called NaturalAR is an Augmented Realty technology developed for media promotion of natural attractions in the City of Kediri. The goal is to improve the interactive experience of tourists and provide information about nature tourism in the city of Kediri. The 3 Dimensional model used in the NaturalAR application is in the form of a number of natural tourist objects. The NaturalAR concept can be applied by using the media in the form of a map as a markerto display the 3 Dimensional Model. NaturalAR development was made using one of the SDLC (System Development Life Cycle) methods, namely the waterfall method and Unity3D software as a tool for application development. The programming language used is C#. In carrying out its configuration, NaturalAR uses Vuforia as an asset to create, store, and manage data needed for Augmeted*  Reality application Development.

*Keywords: Augmented Reality, Nature Tourism, Kediri, 3 Dimensional Objects, Android.*

#### I. PENDAHULUAN

ndonesia memiliki potensi alam dan budaya yang sangat melimpah di setiap daerahnya. Tidak heran jika pemerintah pusat hingga pemerintah daerah ingin mendorong masyarakat untuk memanfaatkannya sebagai destinasi pariwisata[1]. Bahkan beberapa daerah di Indonesia juga mengembangkan potensinya, dengan tujuan ndonesia memiliki potensi alam dan budaya yang sangat melimpah di setiap daerahnya. Tidak heran jika pemerintah pusat hingga pemerintah daerah ingin mendorong masyarakat untuk memanfaatkannya sebagai destinasi pariwisata [ Indonesia telah mencapai 303.403.888 orang pada tahun 2018[3].

Kediri merupakan salah satu kota di Jawa Timur yang memiliki potensi pariwisata cukup besar dalam segi alam serta budayanya[4]. Meskipun pariwisata di Kediri terbilang masih perlu peningkatan, tetapi tidak menutup kemungkinan jika di masa yang akan datang Kediri mampu menarik wisatawan lokal maupun interlokal karena potensinya. Misalnya wisata alam yang menjadi semakin populer di kalangan masyarakat saat ini, menimbulkan adanya hubungan yang kuat antara pariwisata dengan kawasan alam. Dengan begitu tidak mengherankan apabila wisatawan lebih suka mengunjungi daerah alami dan berinteraksi dengan alam[5].

Beberapa penelitian menemukan bahwa pariwisata berbasis alam dapat memberikan sensasi yang segar, damai, dan takjub[6]. Di samping itu Kediri juga memiliki beragam wisata alam yang menakjubkan, mulai dari Gronjong Wariti, Desa Wisata Jambu, Kampung Indian, Kampung Anggrek, Wisata Bukit Gandrung dan sebagainya. Melihat banyaknya pariwisata di Kediri, membuktikan bahwa pariwisata berbasis alam telah dipandang sebagai segmen pasar pariwisata yang besar dan akan terus berkembang[7].

Volume 06, Nomor 02, Desember 2021 : 293 – 304

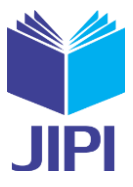

Di sisi lain, melakukan pengembangan pariwisata berbasis alam perlu mempertimbangkan dampak sosial ekonomi bagi lingkungan setempat. Salah satu pilihan dari beragam cara yang dapat dilakukan dengan efektif adalah memanfaatkan sebuah teknologi *Augmented Reality* sebagai media promosi. *Augmented Reality* merupakan teknologi yang memungkinkan pengguna untuk melihat versi 'ditingkatkan' dari dunia nyata, di mana objek digital digabungkan dengan objek fisik, idealnya dengan cara yang mulus[8]. *Augmented Reality* dapat diartikan sebagai teknologi yang menggabungkan dunia realita dan dunia maya secara nyata. Objek virtual dapat berupa video, gambar, teks dalam bentuk 2D ataupun 3D yang digabungkan dengan lingkungan sebenarnya sehingga pengguna merasakan objek virtual berada di lingkungannya[9].

Objek dalam teknologi *Augmented Reality* terdiri dari dua kelompok, yaitu berdasarkan penanda dan tanpa penanda[10]. *Marker Based Tracking* merupakan metode dalam *Augmented Reality* yang membutuhkan *marker* berupa citra yang dapat dianalisis untuk membentuk reality dan *Markerless Augmented Reality* merupakan metode dalam *Augmented Reality* yang tidak menggunakan sebuah *marker* untuk menampilkan elemen-elemen virtual[9]. *Augmented Reality* berupaya menghadirkan pengalaman nyata, karena dapat memberikan kebebasan pada pengguna untuk memanipulasi dan berinteraksi dengan objek digital[11]. Apabila dikombinasikan dengan perangkat seluler, teknologi *Augmented Reality* dapat mempromosikan pembelajaran otentik di lingkungan luar ruangan, seperti taman kota[12]. Misalnya aplikasi *Augmented Reality* yang dibuat oleh Rorimpandey, di mana memiliki tujuan untuk mengenalkan wisata Kota Manado secara kreatif dengan basis *smartphone* android[13].

Tujuan penelitian ini untuk mengembangkan aplikasi *Augmented Reality* sebagai media promosi wisata alam digital di Kota Kediri dengan nama NaturalAR. Konsep aplikasi pada penelitian ini dapat diterapkan dengan menggunakan media berupa peta sebagai *marker*, di mana peta tersebut diletakkan pada sebuah Destinasi Wisata. Dengan begitu pengunjung dapat mengetahui informasi, bahwa terdapat wisata alam yang menarik di Kota Kediri. Pengguna dapat memindai satu per satu dari *marker* yang disediakan pada peta, untuk menampilkan objek secara bertahap. Adanya aplikasi NaturalAR ini dapat meningkatkan pengalaman serta antusias pengunjung di sektor pariwisata untuk mendatanginya. Dan hasil dari penelitian berupa sebuah aplikasi sederhana yang dapat dijadikan sebagai sarana alternatif untuk memberikan suatu informasi keanekaragaman suatu daerah.

#### II. KAJIAN PUSTAKA

Indonesia yang memiliki banyak daya tarik wisata potensial, seperti sumber daya alam, warisan sejarah, budaya yang beragam, dan kehidupan masyarakat yang unik[14]. Pariwisata di Indonesia juga telah berkembang pesat dalam beberapa tahun terakhir dan telah menjadi salah satu sumber utama pendapatan mata uang asing[15]. Kota Kediri merupakan salah satu kabupaten di Jawa Timur yang memiliki cukup banyak destinasi wisata alam. Selanjutnya pada bagian ini akan membahas review Augmented Reality, model 3D sebagai promosi pariwisata dan eksplorasi lebih lanjut terkait aplikasi mobile dengan *Augmented Reality* yang dibuat.

#### *A. Augmented Reality*

Teknologi *Augmented Reality* tidak hanya dapat menampilkan informasi lingkungan nyata, tetapi juga membangun informasi lingkungan virtual[16]. Dalam hal ini pemanfaatan *Augmented Reality* secara tidak langsung sangat penting dan menarik perhatian. Terutama untuk meningkatkan sektor pariwisata, karena kemampuannya dalam melapisi informasi dengan lingkungan nyata[17]. *Augmented Reality* telah diintegrasikan ke dalam museum, pameran galeri, dan taman hiburan sebagai alat untuk meningkatkan pengalaman pengunjung [10].Misalnya terdapat beberapa studi dalam implementasi *Augmented Reality* telah dilakukan, Aplikasi bernama CorfuAR berfungsi untuk mendukung aplikasi pariwisata di kota utama pulau Corfu, Yunani[18].

Kemudian Mattia Santachiara dengan rekannya melakukan penerapan *Augmented Reality* untuk merekonstruksi dan mengintegrasikan area mosaik yang hilang dan artefak serupa[19]. Dan juga Silvia Blanco-Pons yang menyajikan *Augmented Reality* untuk sistem pelacakan luar ruang multi-gambar pada bangunan bersejarah di Parlemen Hill[10]. Teknologi ini juga dapat diterapkan sebagai media pendukung pembelajaran supaya lebih menarik. Misalnya seperti penelitian yang dilakukan oleh Rohman Dijaya, di mana memberikan informasi tentang manfaat tumbuhan obat kepada masyarakat dengan menggunakan Augmented Reality[20].

#### *B. Model 3D dalam promosi*

Perkembangan *smartphone* dan tablet modern dengan layar besar, kamera dan daya pemrosesan tinggi telah mengantarkan aplikasi *Augmented Reality* seluler yang dapat memberikan konten sensitif konteks kepada pengguna[21]. Dalam artian kemampuan sebagian besar perangkat seluler memaksa para pengembang untuk mengoptimalkan konten media sebanyak mungkin, salah satunya adalah model 3D [10]. Perusahaan saat ini banyak E-ISSN : 2540 - 8984

#### **JIPI (Jurnal Ilmiah Penelitian dan Pembelajaran Informatika)**

Volume 06, Nomor 02, Desember 2021 : 293 – 304

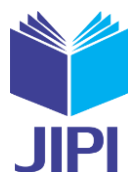

yang menerapkan Model 3D sebagai bentuk promosi dari produk mereka. Hal ini bertujuan untuk memudahkan visualisasi produk mereka, sehingga calon klien mengetahui bentuk nyata dari produk yang akan dibelinya.

Penggunaan Model 3D ini tidak hanya mempromosikan sebuah alat saja, melainkan dapat digunakan untuk berbagai keperluan. Misalnya Model 3D artefak, yang banyak digunakan untuk promosi dan pemahaman warisan budaya[22]. Model 3D dengan *Augmented Reality* juga dapat diimplementasikan sebagai sarana promosi sebuah objek – objek wisata. Seperti aplikasi DewataAR buatan Adi Ferliyanto W beserta rekannya yang mengembangkan aplikasi untuk menyediakan informasi tentang objek wisata di Pura, Tanah Lot, Bali[23]. Selain itu Model 3D mampu memberikan gambaran mengenai apa yang tidak kita ketahui secara nyata, seperti mengenal sistem peredaran darah manusia secara interaktif[24].

### *C. Unity 3D*

Unity adalah sebuah software yang memiliki fungsi utama untuk membuat game. Di dalam Unity tersedia beragam macam fitur yang telah siap untuk digunakan dalam membuat game 2D atau 3D secara interaktif. Unity memiliki banyak sekali kelebihan di dalamnya. Misalnya multiplatform, dukungan package yang banyak dan tersedia versi gratis untuk pelajar. Unity sama seperti halnya software pembuat game lainnya, Unity juga mendukung beberapa bahasa pemrograman yaitu C#, Java Script, Boo[25].

### III. METODE PENELITIAN

Dalam karya ilmiah ini, penulis akan mengeksplorasi lebih dalam mengenai aplikasi NaturalAR yang akan dibuat. NaturalAR merupakan aplikasi Wisata Alam Digital di Kota Kediri dengan menggunakan Augmented Reality. Aplikasi ini dikembangkan dengan beberapa tahapan, seperti berikut :

# *A. Model Waterfall*

Pengembangan aplikasi *Augmented Reality* sebagai media pengenalan Wisata Alam Digital di Kediri ini menggunakan proses SDLC (*System Development Life Cycle*) dengan model *waterfall*. Di mana model ini bersifat sistematis dan berurutan dalam membangun perangkat lunak, mulai dari tahap menganalisis kebutuhan hingga pengujian perangkat lunak seperti pada gambar 1.

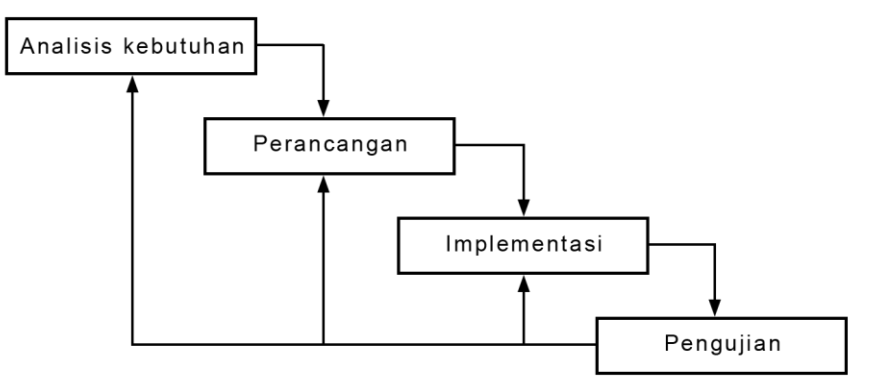

Gambar 1. Waterfall

# *B. Metode Pengujian*

Metode pengujian yang dilakukan pada aplikasi NaturalAR bertujuan untuk menghasilkan produk siap pakai dan bermanfaat bagi penggunanya, dengan menggunakan model penelitian waterfall. Tahap pengujian dalam penelitian ini dilakukan dengan beberapa pengujian, yaitu *blackbox testing*, uji terhadap jarak dan uji terhadap sudut kemiringan. Seluruh tahapan yang dilakukan ini digunakan untuk memfokuskan fungsi kelayakan dari aplikasi NaturalAR.

#### **JIPI (Jurnal Ilmiah Penelitian dan Pembelajaran Informatika)** Volume 06, Nomor 02, Desember 2021 : 293 – 304

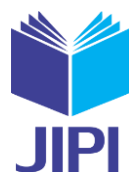

#### IV. HASIL DAN PEMBAHASAN

#### *A. Analisis Masalah dan Solusi*

Di dalam tahap analisis kebutuhan, penulis terlebih dahulu melakukan pencarian informasi terhadap sejumlah wisata alam yang ada di Kota Kediri. Penulis menemukan bahwa di Kota Kediri yang terkenal dengan sebutan Kota Tahu ini, memiliki beragam wisata alam yang luar biasa menarik. Namun di antara sekian banyaknya wisata alam di Kota Kediri, hanya sebagian saja yang diketahui oleh masyarakat luar. Hal ini dikarenakan kurangnya informasi yang diketahui masyarakat mengenai sejumlah wisata alam di Kota Kediri.

Berdasarkan analisis permasalahan di atas, maka dapat diusulkan solusi yang berupa pemanfaatan sebuah teknologi *Augmented Reality* untuk memberikan informasi mengenai wisata alam di Kota Kediri. Dengan bantuan *Augmented Reality* masyarakat juga dapat mengetahui seperti apa wisata alam yang ada di Kota Kediri secara langsung sebelum mengunjunginya. *Augmented Reality* bisa menjadi media pembelajaran sekaligus media informasi yang menarik secara visual.

Aplikasi *Augmented Reality* ini dinamakan dengan NaturalAR. NaturalAR dapat menampilkan objek 3 dimensi yang berupa bagian dari beberapa wisata alam di Kota Kediri. NaturalAR juga dibekali dengan beberapa fitur, seperti tersedianya menu lokasi dan informasi mengenai beberapa wisata alam yang ada di Kota Kediri. Selain pengembangan aplikasi yang dilakukan, penulis menggunakan peta Kota Kediri sebagai media untuk penerapannya. Di mana terdapat beberapa wilayah yang digunakan sebagai penanda agar dapat menampilkan objek 3 dimensi. Dengan dikembangkannya aplikasi ini, penulis berharap supaya menaikkan minat masyarakat untuk berkunjung dan berekspresi dengan wisata alam di Kota Kediri.

#### *B. Analisis Perangkat Lunak*

Setelah dilakukan analisis serta mencari solusi berdasarkan permasalahan yang terjadi, tahapan selanjutnya adalah melakukan analisis perangkat lunak yang akan dibangun. Dalam hal ini berisikan tentang pembatasan masalah dari aplikasi yang dibuat, dengan memperhatikan kondisi waktu dan kemampuan pembuat aplikasi.

#### *1) Kebutuhan Perangkat Lunak*

Perangkat lunak yang akan dibangun adalah aplikasi yang memanfaatkan teknologi *Augmented Reality*  berbasis android. Aplikasi NaturalAR ini menggunakan peta Kota Kediri sebagai media pendukung untuk penerapannya. Secara garis besar, peta dengan teknologi *Augmented Reality* ini berisikan tentang gambar dari setiap wilayah di Kota Kediri yang difungsikan sebagai penanda dan informasi mengenai wisata alam. *Marker* akan menampilkan objek 3 dimensi yang telah dibuat sesuai dengan wisata alam di beberapa wilayah Kota Kediri. Selain itu, NaturalAR juga tersedia tombol menu untuk lokasi tujuan dan informasi mengenai sejumlah wisata alam di Kota Kediri.

#### *2) Tujuan Pengembangan Perangka Lunak*

Tujuan dari penulisan karya ilmiah ini adalah mengembangkan sebuah perangkat lunak yang digunakan untuk menampilkan objek 3 dimensi wisata alam tepat di atas gambar penanda. Objek 3 dimensi akan muncul ketika user menggunakan kamera *smartphone* untuk menangkap gambar penanda yang telah diintegrasikan dengan *marker* sebelumnya.

#### *3) Masukan dan Keluaran Perangkat Lunak*

- 1. Masukan : Penanda (*marker*) yang ditampilkan pada peta Kota Kediri. Hasil tangkapan kamera akan mencari *marker* berupa frame yang secara otomatis di identifikasi oleh aplikasi.
- 2. Keluaran : Objek 3 dimensi mengenai gambaran wisata alam yang dihasilkan dari pencocokan *marker* dari setiap masing – masing wilayah di Kota Kediri.

#### *4) Model Fungsional Perangkat Lunak*

Pada tahapan ini, penulis menyediakan model fungsional perangkat lunak sebagai gambaran umum dari perangkat lunak yang dibuat. Berdasarkan analisis sistem yang telah dilakukan, maka digunakanlah flowchart untuk mendeskripsikan alur proses aplikasi. Seperti yang terlihat pada Gambar 2, bahwa user perlu melakukan pemindaian terhadap *marker* yang tersedia untuk menampilkan objek 3D.

Volume 06, Nomor 02, Desember 2021 : 293 – 304

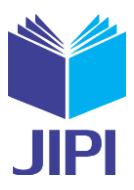

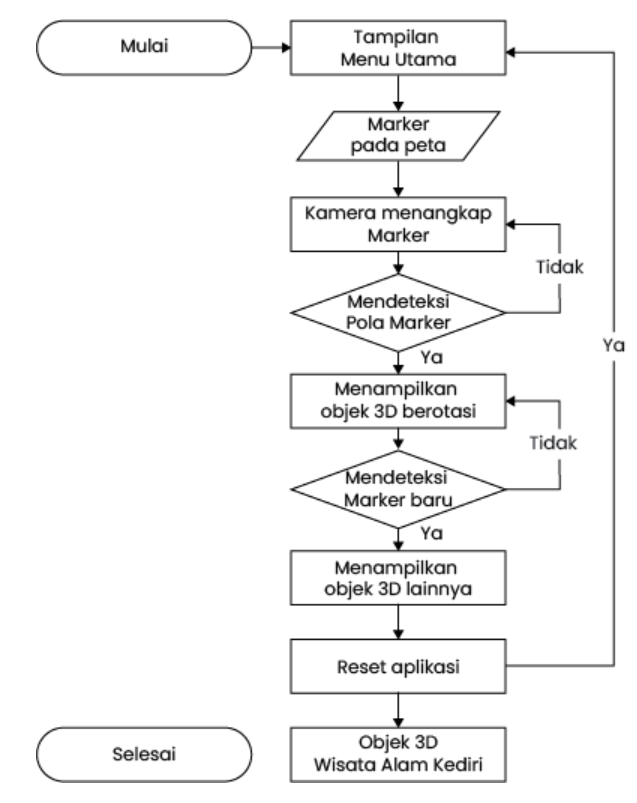

Gambar 2. Flowchart Aplikasi NaturalAR.

Kemudian dilengkapi dengan proses interaksi yang terjadi antara aplikasi dengan user. Di mana user menggunakan *Smartphone* Android untuk menjalankan aplikasi NaturalAR. Supaya dapat melihat objek 3D Wisata Alam Kota Kediri, seperti yang ditunjukkan pada Gambar 3.

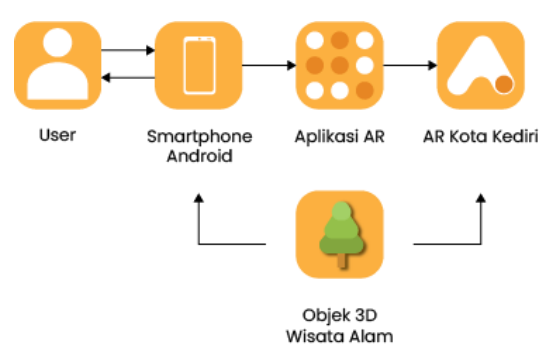

Gambar 3. Diagram proses interaksi aplikasi dengan user.

#### *C. Perancangan Perangkat Lunak*

Setelah dilakukan analisis terhadap perangkat lunak yang akan dikembangkan, maka tahapan selanjutnya adalah perancangan perangkat lunak. Tahapan ini merupakan tahap ke dua dari model waterfall. Perangkat lunak yang dibuat nantinya akan bersifat *user friendly*, supaya pengguna nyaman, tidak bosan dan dipermudah dalam mengoperasikan aplikasi.

#### *1) Batasan Perancangan Perangkat Lunak*

Adapun batasan yang terdapat dalam implementasi perangkat lunak *Augmented Reality* Wisata Alam Digital Kota Kediri. Yaitu selain menampilkan objek 3 dimensi wisata alam, user juga diberikan sedikit informasi dan lokasi mengenai wisata tersebut. Objek 3 dimensi yang ditampilkan pun sesuai dengan wisata alam saat penulis mengambil data pada bulan Desember 2020. Aplikasi ini dapat berjalan optimal pada *smartphone* dengan minimal sistem operasi android 4.1, kecepatan processor minimal 1Ghz, RAM minimal 1 GB, kamera minimal 5 MP dan resolusi layar 1024 x 768.

#### **JIPI (Jurnal Ilmiah Penelitian dan Pembelajaran Informatika)** Volume 06, Nomor 02, Desember 2021 : 293 – 304

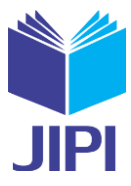

# *2) Perancangan Arsitektur Perangkat Lunak*

Tahapan perancangan arsitektur perangkat lunak ini menggambarkan bagian – bagian modul, struktur ketergantungan modul, dan hubungan antar modul dari perangkat lunak yang dibangun. Seperti Use Case Diagram digunakan untuk menggambarkan kebutuhan sistem dari sudut pandang user dan proses alur kerja aplikasi yang terlihat pada Gambar 4.

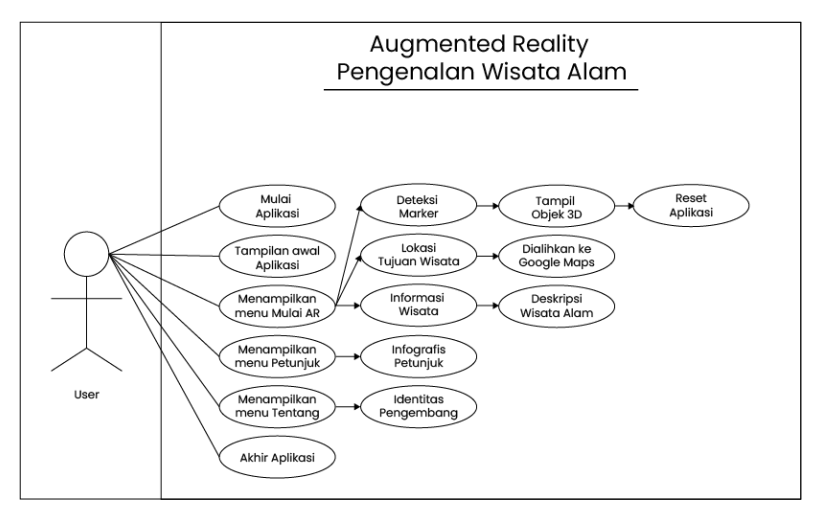

Gambar 4. Use Case Diagram

Selanjutnya berdasarkan Use Case Diagram yang telah dibuat, maka dapat ditentukan activity diagram dari aplikasi NaturalAR : Wisata Alam Digital Kota Kediri menggunakan *Augmented Reality* seperti yang terlihat pada Gambar 5.

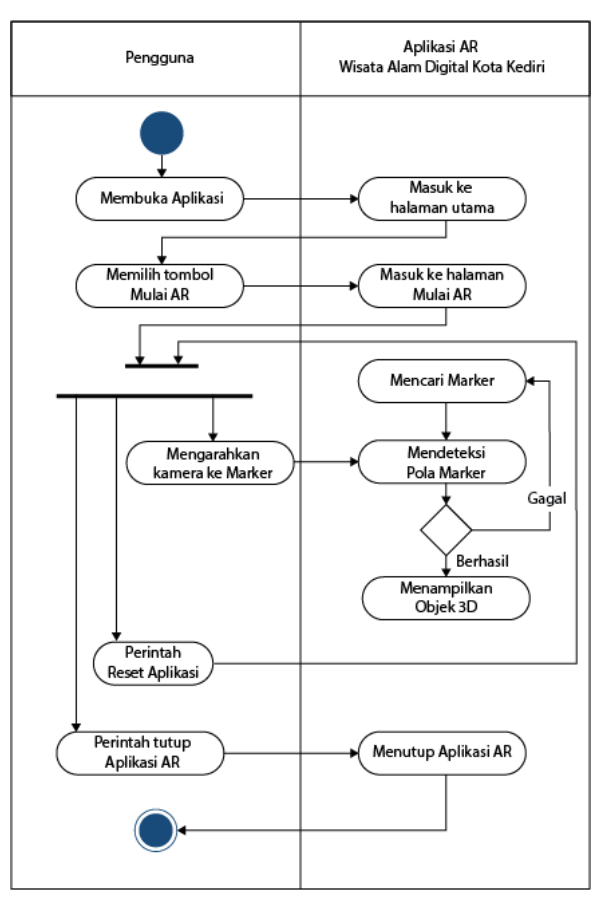

Gambar 5. Activity Diagram

Volume 06, Nomor 02, Desember 2021 : 293 – 304

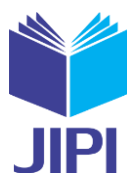

# *D. Implementasi Perangkat Lunak*

Pada tahap ini akan dilakukan pemaparan terhadap beberapa hal yang berkaitan dengan aplikasi NaturalAR, yaitu implementasi model 3 dimensi, implementasi *marker*, implementasi arsitektur NaturalAR serta implementasi GUI (*Graphic User Interface*).

# *1) Implementasi Model 3 Dimensi*

Dalam melakukan pengembangan aplikasi, penulis menggunakan sejumlah Wisata Alam di Kota Kediri untuk dijadikan sebagai objek 3D. Tahapan dalam membuat objek 3D ini menggunakan Blender sebagai alat pendukung. Dengan mengombinasikan beberapa fitur di dalam Blender, penulis mampu membuat ikonik Wisata Alam sederhana menjadi bentuk 3D. Seperti yang terlihat pada Gambar 6.

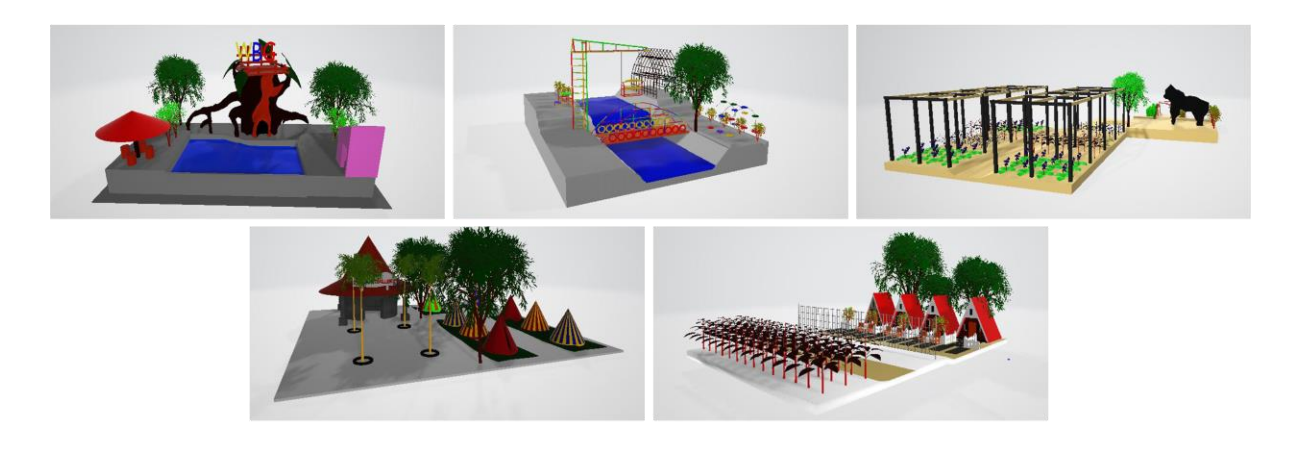

Gambar 6. Tampilan Objek 3 Dimensi.

# *2) Implementasi Marker*

Penulis menggunakan *software* photoshop sebagai alat untuk membuat desain gambar *marker* dengan ukuran 600px x 600px. Gambar *marker* terdiri dari foto pada setiap Wisata Alam, seperti yang terlihat pada Gambar 7.

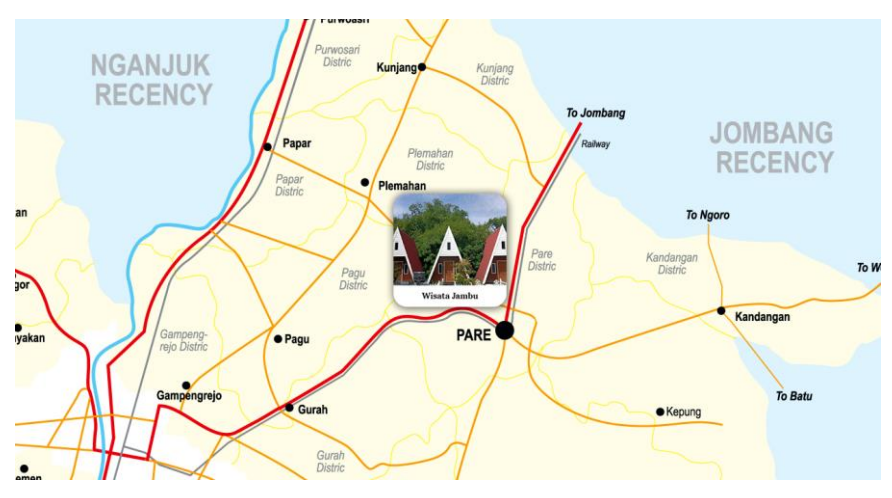

Gambar 7. Contoh tampilan *Marker*.

# *3) Implementasi GUI (Graphic User Interface)*

Dalam tahapan perancangan aplikasi, perlu dilakukan pembuatan *interface* supaya lebih interaktif dan menarik. Berikut merupakan *interface* pada aplikasi NaturalAR.

#### **JIPI (Jurnal Ilmiah Penelitian dan Pembelajaran Informatika)** Volume 06, Nomor 02, Desember 2021 : 293 – 304

**IPI** 

1. Main Menu

Pada tampilan menu utama dari aplikasi NaturalAR memiliki 4 pilihan, yaitu MulaiAR, Petunjuk, Informasi Pengembang dan Keluar, seperti yang terlihat pada gambar 8.

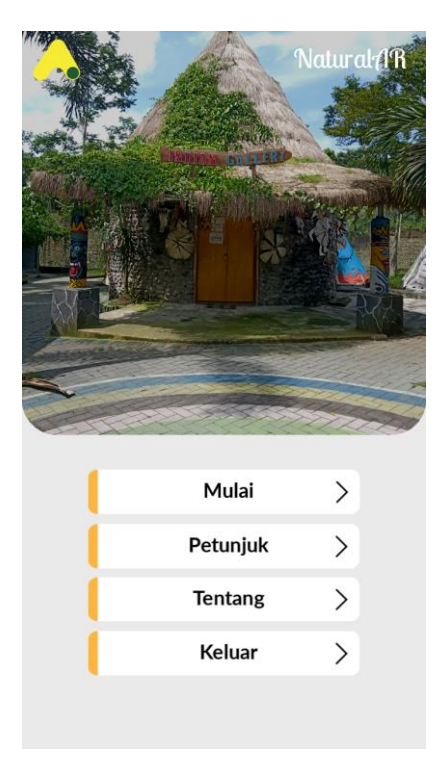

Gambar 8. Main menu NaturalAR.

2. Start Camera

Pada pilihan menu Scan Objek 3D, disajikan sebuah bingkai di mana objek 3D Wisata Alam di Kota Kediri akan tampil. Seperti yang terlihat pada gambar 9.

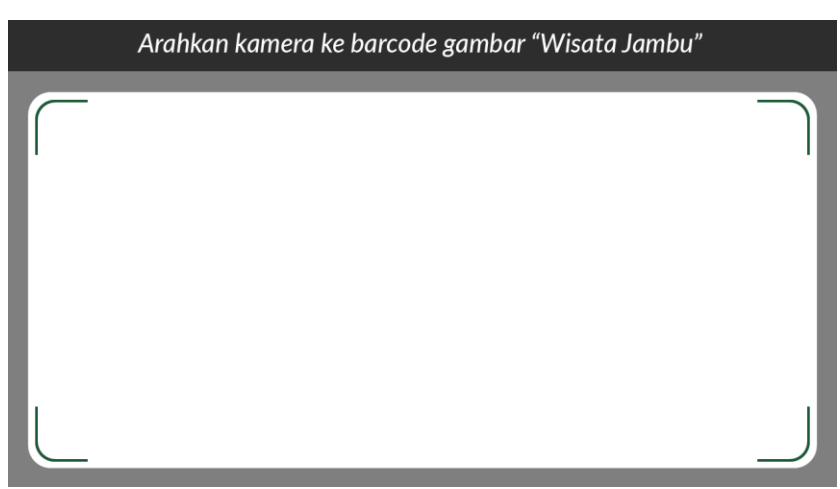

Gambar 9. Tampilan saat memulai Scan Objek 3D

3. Menu Mulai

Menu Mulai pada aplikasi NaturalAR ini berisi mengenai daftar dari sejumlah Wisata Alam di Kota Kediri, yang dapat dilihat pada gambar 10.

Volume 06, Nomor 02, Desember 2021 : 293 – 304

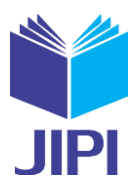

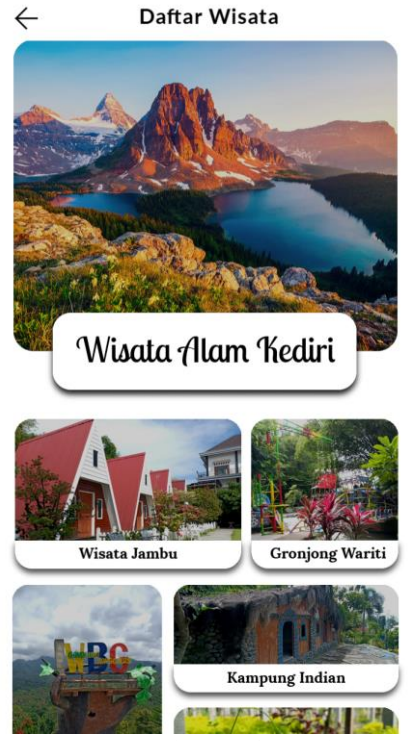

Gambar 10. Tampilan daftar Wisata Alam

# 4. Menu Petunjuk

Menu Petunjuk berisi tentang tata cara menggunakan aplikasi NaturalAR, seperti yang ditujukan pada gambar 11.

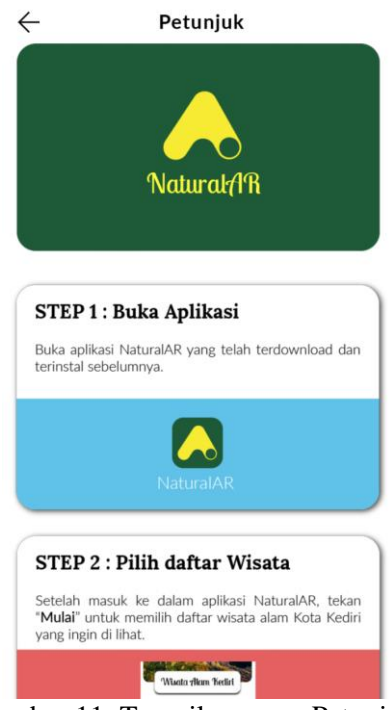

Gambar 11. Tampilan menu Petunjuk.

# 5. Menu Tentang

Di bagian menu Tentang terdapat informasi terkait pengembang aplikasi NaturalAR, seperti pada gambar 12.

Volume 06, Nomor 02, Desember 2021 : 293 – 304

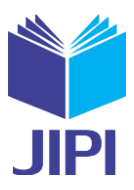

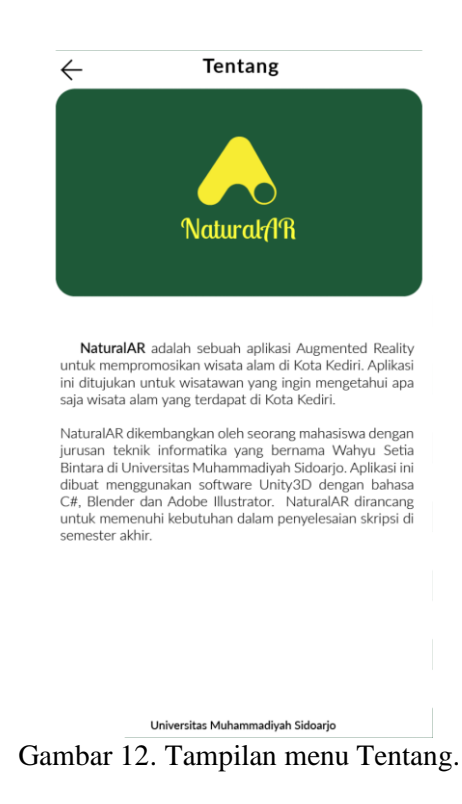

### 6. Menu Deskripsi Wisata

Pada menu Deskripsi Wisata akan ditampilkan informasi mengenai Wisata Alam, seperti yang terlihat pada gambar 13 berikut.

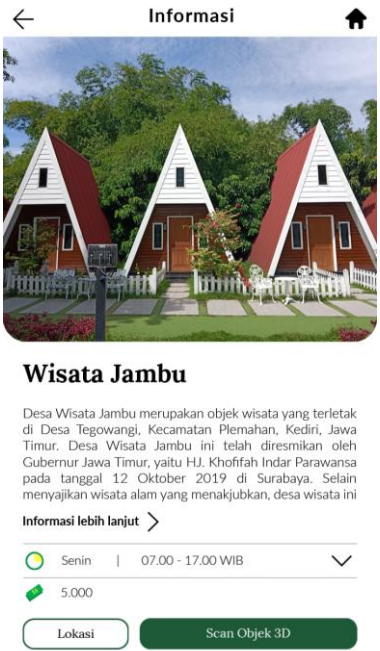

Gambar 13. Tampilan menu Deskripsi Wisata.

# *E. Hasil & Pengujian*

Pada aplikasi NaturalAR dilakukan dengan dua pengujian, yaitu versi android dan kamera. Tahapan pengujian ini menggunakan tiga buah *smartphone* dengan versi android yang berbeda – beda, seperti yang terlihat pada tabel 1 di bawah ini.

Volume 06, Nomor 02, Desember 2021 : 293 – 304

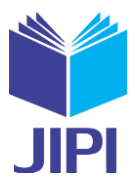

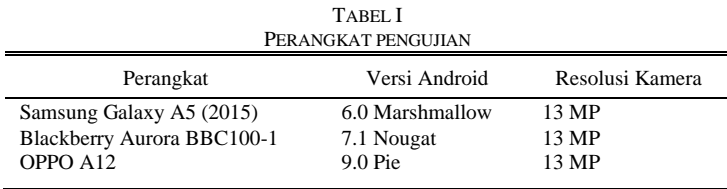

#### *1) Metode Blackbox Testing*

Tahap pengujian dengan metode *blackbox testing* digunakan untuk memfokuskan kepada fungsi dari aplikasi. Tujuan dari tahap pengujian *blackbox testing* ini dilakukan dengan cara menjalankan semua menu yang terdapat pada aplikasi, seperti yang terlihat pada tabel 2 berikut ini.

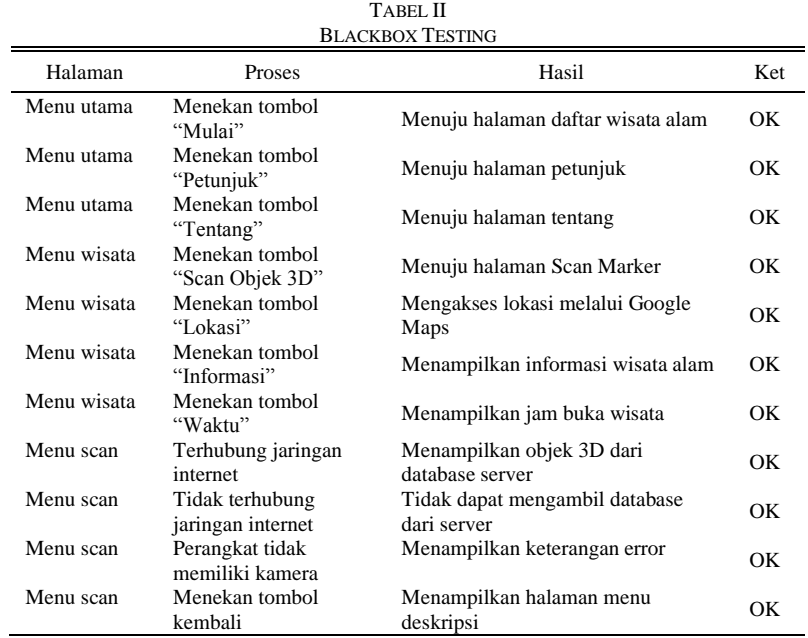

# *2) Pengujian terhadap jarak*

Pada tahap ini dilakukan uji kamera perangkat berdasarkan jarak tertentu untuk dapat mendeteksi objek. Pengujian ini dilakukan dengan jarak minimum 20 cm hingga 60 cm. Seperti yang terlihat pada tabel 3 berikut ini.

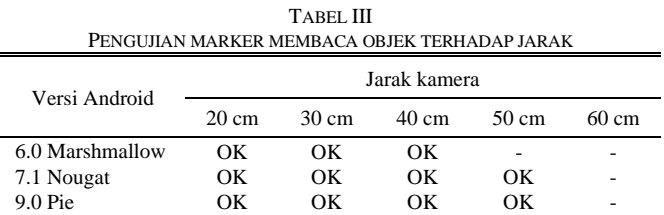

# *3) Pengujian terhadap sudut kemiringan*

Tahapan selanjutnya dilakukan untuk menguji kamera perangkat berdasarkan sudut kemiringan tertentu supaya dapat mendeteksi objek. Pengujian ini dilakukan dengan sudut kemiringan maksimum 90°, dengan sudut 0° yang tegak lurus dengan *marker* seperti pada tabel 4 berikut. TABEL IV

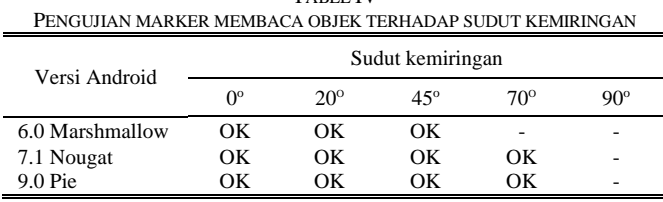

Volume 06, Nomor 02, Desember 2021 : 293 – 304

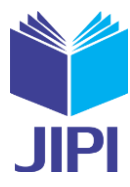

# V. KESIMPULAN

Berdasarkan hasil analisis, implementasi dan pengujian pada penelitian terhadap pengembangan aplikasi Wisata Alam Digital Kota Kediri menggunakan *Augmented Reality* dapat ditarik beberapa kesimpulan. Aplikasi NaturalAR dirancang menggunakan Flowchart Diagram, Use Case Diagram, dan Diagram Activity dengan entitas pengguna. Aplikasi NaturalAR dibuat menggunakan *software* Unity3D dengan Vuforia Engine sebagai konfigurasinya, di mana aplikasi dapat melakukan pelacakan penanda. Sehingga dapat menampilkan objek 3 dimensi Wisata Alam di Kota Kediri. Dalam tahapan pengujian sistem dilakukan dengan metode blackbox testing, pengujian terhadap jarak dan pengujian terhadap sudut kemiringan. Hasil dari pengujian ini didapatkan hasil bahwa fungsi dari aplikasi sudah berjalan sesuai dengan apa yang diinginkan dan faktor spesifikasi *smartphone* sangat berpengaruh kinerja aplikasi ketika melakukan pemindaian *marker* untuk menampilkan objek 3 dimensi.

#### DAFTAR PUSTAKA

- [1] . S., L. Wisnu Wardhana, D. Ambarwati, and U. Sholihin, "Preliminary Observation Study of Kampung Tahu in Tinalan Village, Kediri City, for Implementation of Educational Tourism Village Concept Based on Industrial Centers," *KnE Soc. Sci.*, vol. 2020, pp. 51–65, 2020, doi: 10.18502/kss.v4i7.6842.
- [2] I. Novitaningtyas, A. Achsa, and B. Rahardjo, "Analysis of the Basic Elements of Tourism Destination and Marketing Potential in Brajan Tourism Village," *JELAJAH J. Tour. Hosp.*, vol. 1, no. 1, pp. 11–19, 2019, doi: 10.33830/jelajah.v1i1.691.
- [3] A. R. Bahtiar, A. J. T. Segara, and Suyoto, "Design of smart gamification in village tourism: An Indonesian case study," *Int. J. Eng. Pedagog.*, vol. 10, no. 1, pp. 82–93, 2020, doi: 10.3991/ijep.v10i1.11522.
- [4] A. Azizah, "Tourism Development and Strategy for Increasing Numbers of Visitors in Kediri," *J. Indones. Tour. Dev. Stud.*, vol. 5, no. 2, pp. 131– 136, 2017, doi: 10.21776/ub.jitode.2017.005.02.09.
- [5] I. D. Wolf, D. B. Croft, and R. J. Green, "Nature conservation and nature-based tourism: A paradox?," *Environ. - MDPI*, vol. 6, no. 9, pp. 1–22, 2019, doi: 10.3390/environments6090104.
- [6] E. Conti and S. Heldt Cassel, "Liminality in nature-based tourism experiences as mediated through social media," *Tour. Geogr.*, vol. 22, no. 2, pp. 413–432, 2020, doi: 10.1080/14616688.2019.1648544.
- [7] N. Hardiman and S. Burgin, "Nature tourism trends in Australia with reference to the Greater Blue Mountains World Heritage Area," *J. Sustain. Tour.*, vol. 25, no. 6, pp. 732–745, 2017, doi: 10.1080/09669582.2016.1231807.
- [8] S. Vosinakis and T. Ekonomou, "Mobile Augmented Reality Games As an Engaging Tool for Cultural Heritage Dissemination : a Case Study," vol. 4, no. May, pp. 97–107, 2018, doi: 10.5281/zenodo.1214569.
- [9] A. Najib and N. Yuniarti, "Pengembangan Media Pembelajaran Board Game Berbasis Augmented Reality Pada Mata Pelajaran the Development of Learning Media on Augmented Reality Board," *Pendidik. Tek. Mekatronika*, vol. 8 No. 1, no. 3, pp. 9–19, 2018.
- [10] S. Blanco-Pons, B. Carrión-Ruiz, M. Duong, J. Chartrand, S. Fai, and J. L. Lerma, "Augmented Reality markerless multi-image outdoor tracking system for the historical buildings on Parliament Hill," *Sustain.*, vol. 11, no. 16, pp. 1–15, 2019, doi: 10.3390/su11164268.
- [11] J. Chahyana and V. Yesmaya, "Virtual Pet Simulator Game Using Augmented Reality on Android Platform," *J. Phys. Conf. Ser.*, vol. 1566, no. 1, 2020, doi: 10.1088/1742-6596/1566/1/012088.
- [12] L. Pombo and M. M. Marques, "The EduPARK mobile augmented reality game: Learning value and usability," *Proc. 14th Int. Conf. Mob. Learn. 2018, ML 2018*, pp. 23–30, 2018.
- [13] P. Teknik, I. Ft, and U. Negeri, "Pengembangan Aplikasi Augmented Reality Pengenalan Wisata Kota Manado Berbasis Mobile," *Front. J. Sains Dan Teknol.*, vol. 1, no. 2, 2018, doi: 10.36412/frontiers/001035e1/agustus201801.09.
- [14] I. Tahyudin, D. I. Surya Saputra, and Haviluddin, "An interactive mobile augmented reality for tourism objects at Purbalingga district," *Indones. J. Electr. Eng. Comput. Sci.*, vol. 1, no. 2, pp. 375–380, 2016, doi: 10.11591/ijeecs.v1.i2.pp375-380.
- [15] P. Ollivaud and P. Haxton, "Making the Most of Tourism in Indonesia to Promote Sustainable Regional Development," *Organ. Econ. Co-operation Dev.*, no. 1535, pp. 1–41, 2019.
- [16] Y. Lang, X. Deng, K. Zhang, and Y. Wang, "Construction of Intangible Cultural Heritage Spot Based on AR Technology Taking the Intangible Cultural Heritage of the Li Nationality in the Areca Valley as An Example," *IOP Conf. Ser. Earth Environ. Sci.*, vol. 234, no. 1, 2019, doi: 10.1088/1755-1315/234/1/012119.
- [17] M. C. Leue, T. Jung, and D. tom Dieck, "Google Glass Augmented Reality: Generic Learning Outcomes for Art Galleries," *Inf. Commun. Technol. Tour. 2015*, no. March, pp. 463–476, 2015, doi: 10.1007/978-3-319-14343-9\_34.
- [18] P. Kourouthanassis, C. Boletsis, C. Bardaki, and D. Chasanidou, *Tourists responses to mobile augmented reality travel guides: The role of emotions on adoption behavior*, vol. 18, no. September. 2015.
- [19] M. Santachiara, F. Gherardini, and F. Leali, "An Augmented Reality Application for the Visualization and the Pattern Analysis of a Roman Mosaic," *IOP Conf. Ser. Mater. Sci. Eng.*, vol. 364, no. 1, 2018, doi: 10.1088/1757-899X/364/1/012094.
- [20] R. Dijaya, N. M. Maulidah, and D. Abdullah, "Flashcard computer generated imagery medicinal plant for orthopedagogic education," *MATEC Web Conf.*, vol. 197, pp. 1–6, 2018, doi: 10.1051/matecconf/201819715005.
- [21] T. H. Laine, "Mobile educational augmented reality games: A systematic literature review and two case studies," *Computers*, vol. 7, no. 1, 2018, doi: 10.3390/computers7010019.
- [22] B. Hervy *et al.*, "Augmented historical scale model for museums: From curation to multi-modal promotion," *ACM Int. Conf. Proceeding Ser.*, vol. 2014-April, pp. 10–13, 2014, doi: 10.1145/2617841.2617843.
- [23] A. F. Waruwu, I. P. Agung Bayupati, and I. K. Gede Darma Putra, "Augmented Reality Mobile Application of Balinese Hindu Temples: DewataAR," *Int. J. Comput. Netw. Inf. Secur.*, vol. 7, no. 2, pp. 59–66, 2015, doi: 10.5815/ijcnis.2015.02.07.
- [24] R. Dijaya, A. N. Fadilah, E. A. Suprayitno, M. Suryawinata, and C. Taurusta, "Virtual reality markerless based on 3D for the representation of heart and circulatory system," *J. Adv. Res. Dyn. Control Syst.*, vol. 10, no. 6 Special Issue, pp. 1721–1725, 2018.
- [25] U. Rio, S. Erlinda, and D. Haryono, "Implementasi Model Mobile Augmented Reality e-Booklet untuk Mempromosikan Object Wisata Unggulan Provinsi Riau dengan metode 3D Object Tracking," *INOVTEK Polbeng - Seri Inform.*, vol. 1, no. 2, p. 177, 2016, doi: 10.35314/isi.v1i2.137.